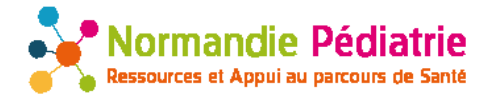

E-mail :

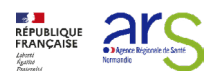

## FORMATION À DESTINATION DES PROFESSIONNELS Bulletin de pré-inscription Formations Outils Numériques de Compensation des troubles du langage écrit

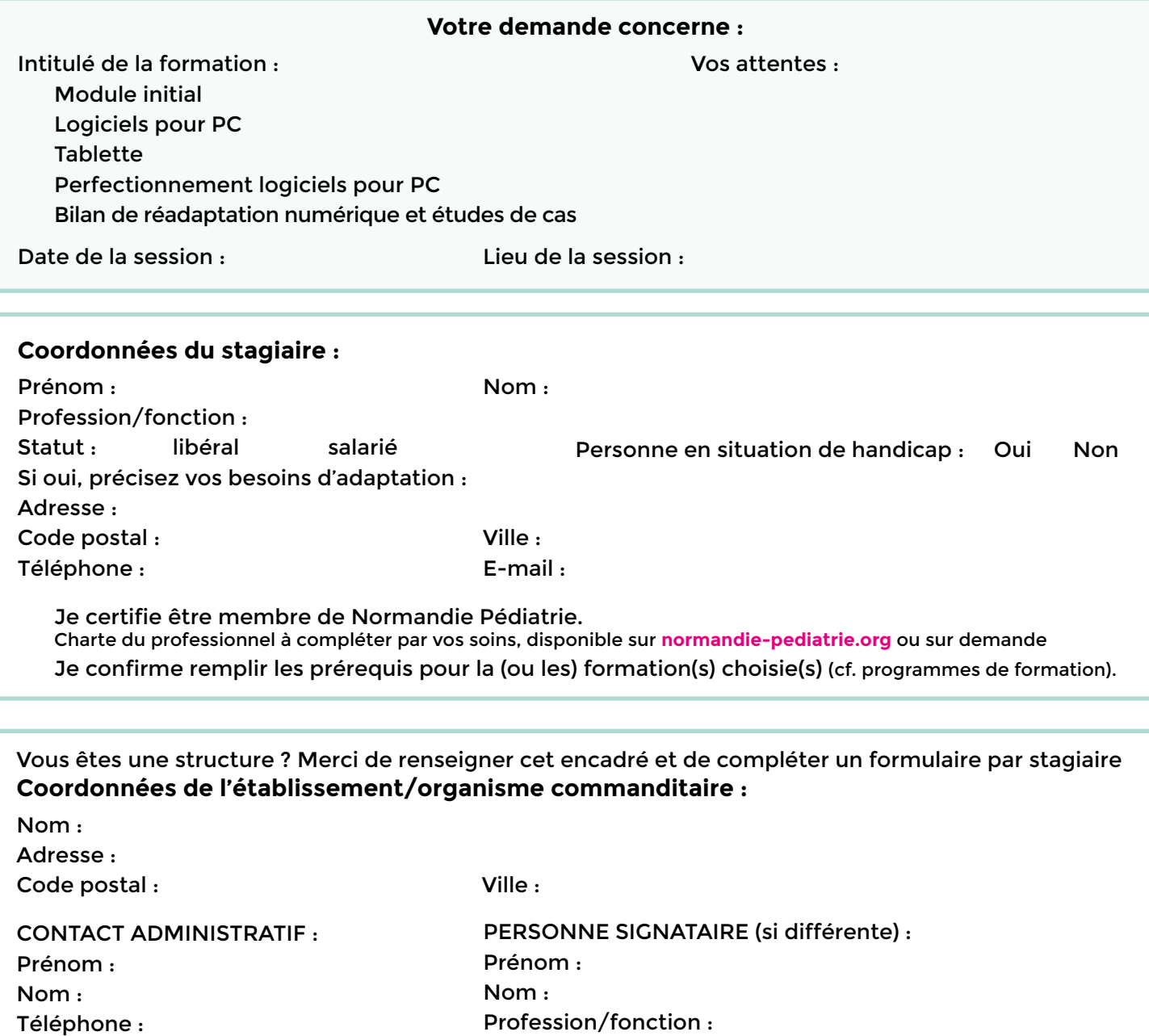

Je consens à transmettre mes données personnelles à seule fin de procéder à mon inscription à la formation indiquée et je reconnais avoir pris connaissance de l'art. 8 des CGV faisant mention de la protection des données personnelles mise en place par l'organisme de formation.

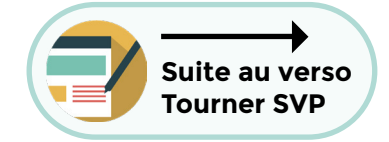

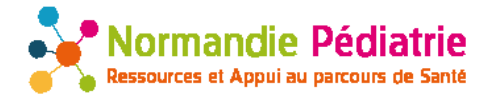

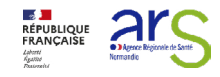

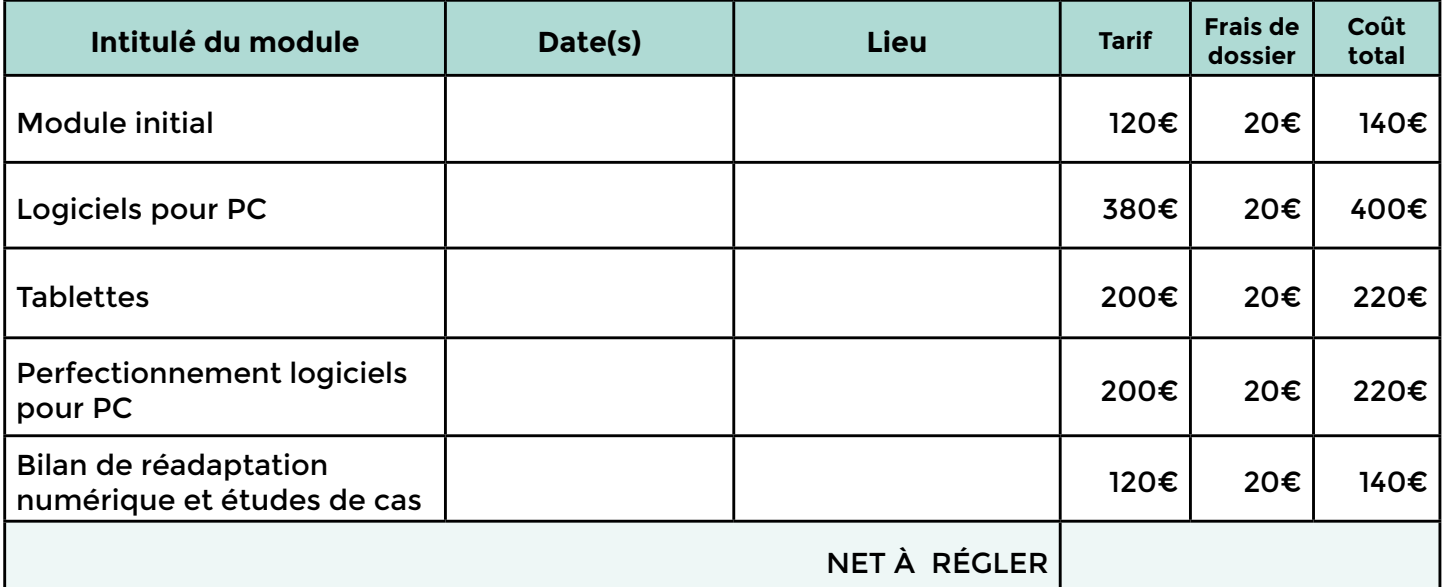

## **Document à nous retourner**

par e-mail à **formation@normandie-pediatrie.org** ou par courrier à Normandie Pédiatrie - AR NormanDys 3 rue du Docteur Laënnec 14200 Hérouville Saint-Clair

## **Renseignements complémentaires au 02 31 15 53 71**

**Signature et/ou cachet**

- Pré-inscription obligatoire (nombre de places limité pour certains modules).
- Date limite d'inscription : jusqu'à 3 semaines avant la formation. Passé cette date, nous nous réservons le droit de ne pas pouvoir honorer votre demande d'inscription.
- Formations proposées aux professionnels de santé membres de Normandie Pédiatrie animé par AR NormanDys.
- Normandie Pédiatrie AR NormanDys est enregistré comme prestataire de formation auprès de la DREETS BN N° de prestataire : 25 14 02711 14. Cet enregistrement ne vaut pas agrément de l'État.
- Les formations proposées sont donc susceptibles d'être prises en charge par le FIFPL en effectuant votre demande sur le site **fifpl.fr**
- Une fois la convention de formation signée, en cas d'annulation ou d'absence le jour de la formation, des frais de gestion pourraient s'appliquer sous certaines conditions (cf. convention).
- Formations organisées sous réserve d'un minimum de participants pour chacune d'entre elles.
- Les participants sont tenus d'assister à l'intégralité du module de formation choisi.
- Bulletin de pré-inscription à retourner accompagné de l'attestation URSSAF pour les libéraux.
- À réception du bulletin de pré-inscription, une convention de formation vous est adressée par courriel. Un acompte de 30% du montant total de la formation vous est alors demandé afin de confirmer votre inscription.